# Systemy operacyjne

Wykład 6: Buforowanie

# Koszt wywołań systemowych

Na podstawie *"The Linux Programming Interface"*:

- 1. Jądro Linux 2.6.30
- 2. System plików: **ext2**
- 3. Rozmiar bloku systemu plików: 4096 bajtów
- 4. Bufor w przestrzeni użytkownika: **BUF\_SIZE** bajtów
- 5. Rozmiar pliku: ~100M bajtów

# Kopiowanie pliku z użyciem read(2) i write(2)

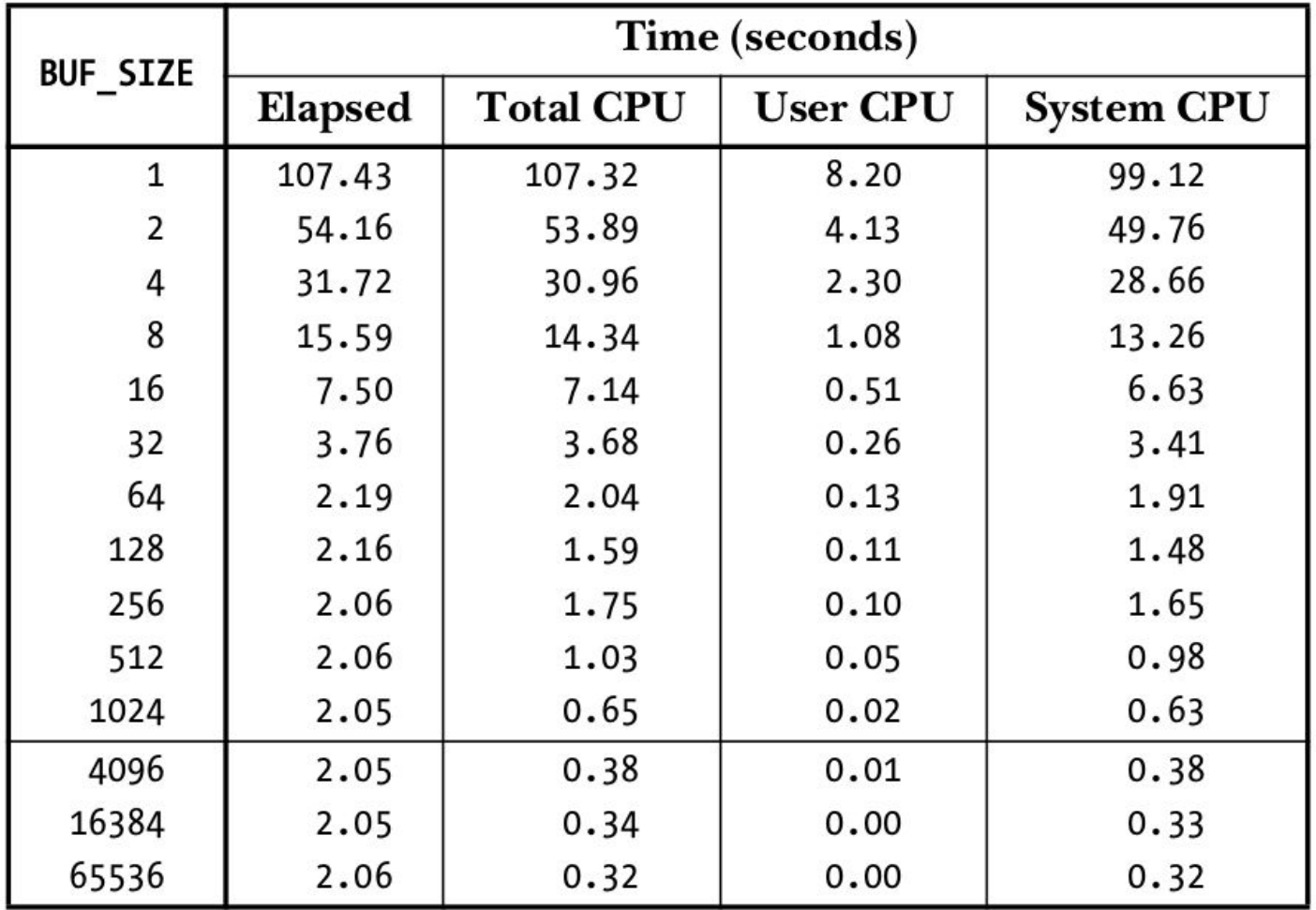

# Tworzenie zawartości pliku z użyciem write(2)

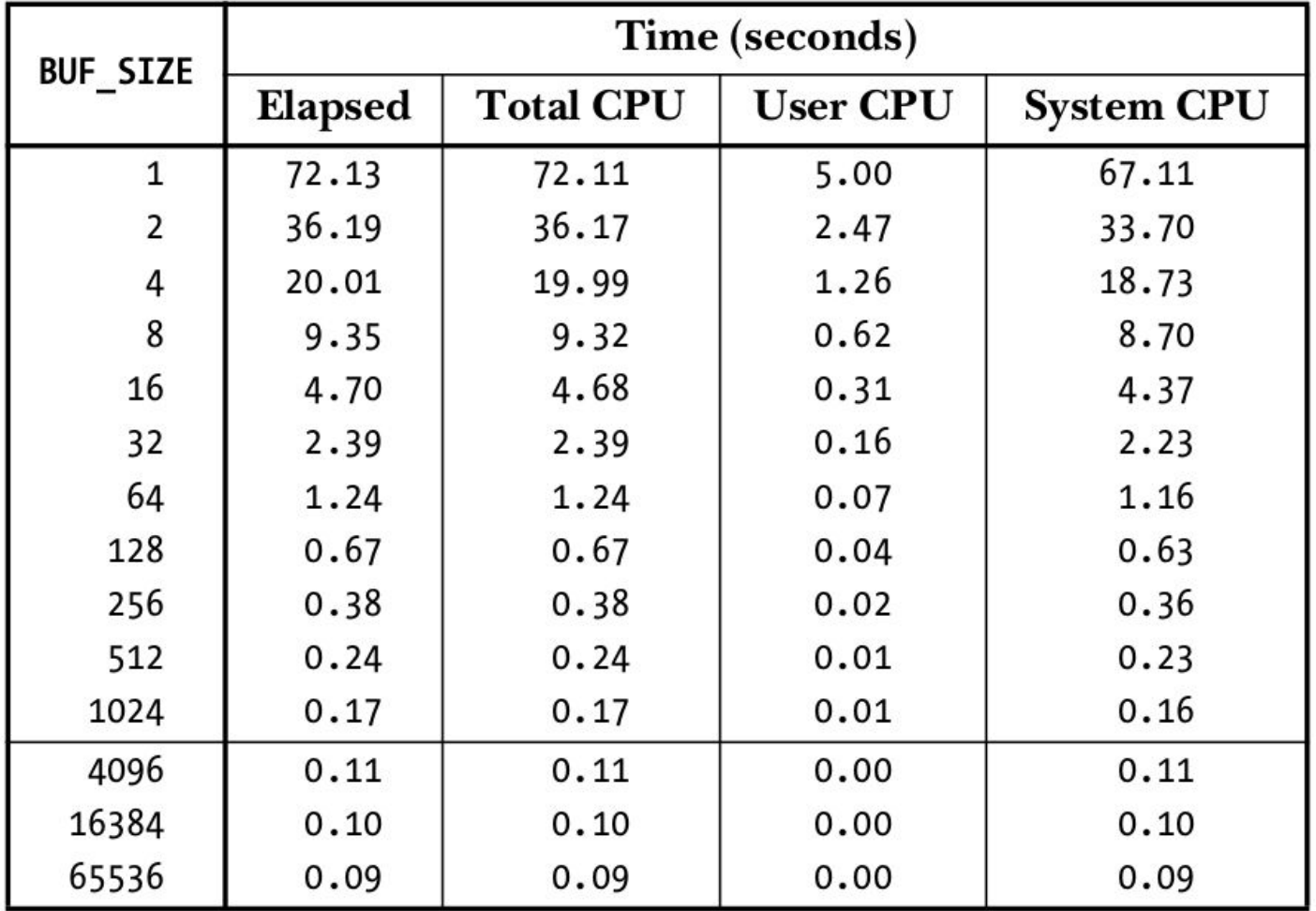

# Buforowanie plików w przestrzeni użytkownika

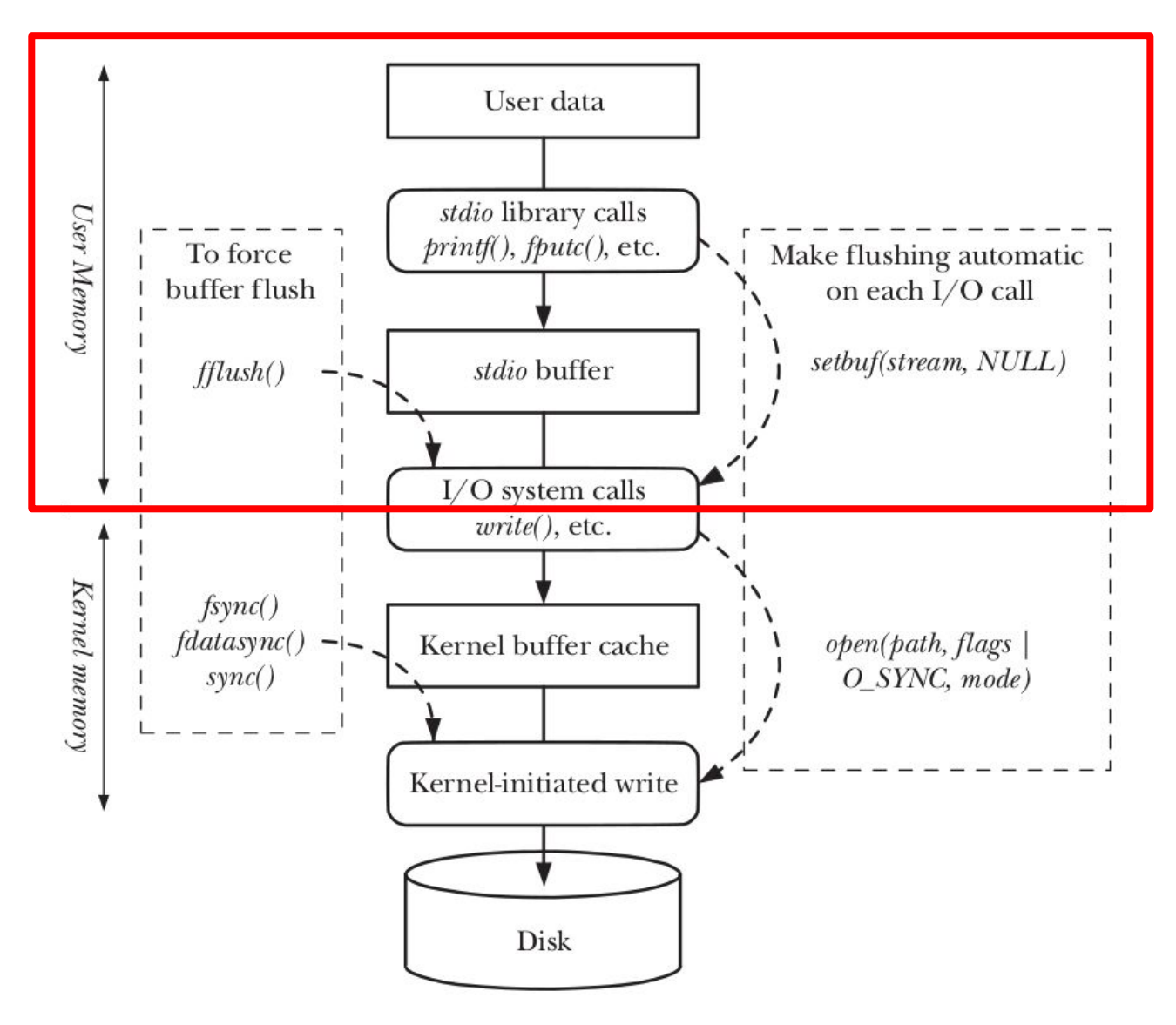

## Buforowanie biblioteki **stdio**

W strukturze **FILE** każdego strumienia jeden bufor.

void **setbuf**(FILE \*stream, char \*buf);

int **setvbuf**(FILE \*stream, char \*buf, int mode, size t size);

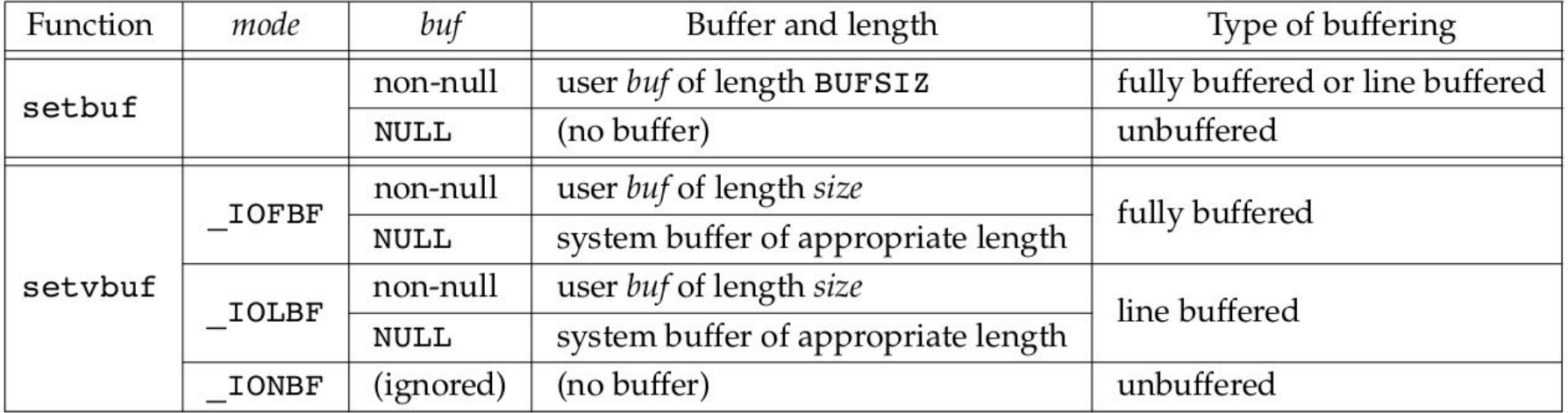

# Domyślne tryb buforowania

Bufor domyślnie opróżniany w trakcie zamykania pliku **fclose(3)** otwartego do zapisu. W trakcie pracy możemy zawołać **fflush(3)**, żeby jawnie go opróżnić.

Dla plików dyskowych buforowanie pełne, dla plików terminala buforowanie liniami, dla **stderr** brak buforowania.

Jak sprawdzić czy plik jest terminalem?

```
int fileno(FILE *stream);
int isatty(int fd);
```
Domyślna wielkość bufora → **st\_blksize** (**statbuf**).

# Problemy z buforowaniem po stronie użytkownika

- 1. Podwójne kopiowanie danych:
	- jądro kopiuje dane do bufora FILE,
	- użytkownik korzystając z funkcji **stdio** kopiuje dane do własnej pamięci.
- 2. Utrata zawartości bufora:
	- zapisujemy dane z użyciem **fprintf(3)** albo **fwrite(3)**
	- zapominamy zawołać fclose(3)
	- wychodzimy z programu...
	- albo przychodzi sygnał, który kończy działanie programu.

# Wywołania systemowe **readv(2)** i **writev(2)**

**Motywacja:** Piszemy nasz własny edytor tekstu. Plik reprezentujemy w pamięci jako tablicę rekordów:

*(długość linii, wskaźnik do zawartości linii)*

Linie nie muszą być ułożone w pamięci sekwencyjnie!

Co musimy zrobić, żeby zapisać plik na dysk?

- 1. Dla każdej linii zwołać write(2).
- 2. Przygotować jeden wielki bufor, do którego wkopiujemy wszystkie linie i zapiszemy na dysk w jednym kroku.

#### Wywołania systemowe **readv(2)** i **writev(2)** c.d.

Rozwiązaniem *scatter read* i *gather write*:

ssize t readv(int fd, struct iovec \*iov, int iovcnt); ssize\_t **writev**(int fd, struct iovec \*iov, int iovcnt);

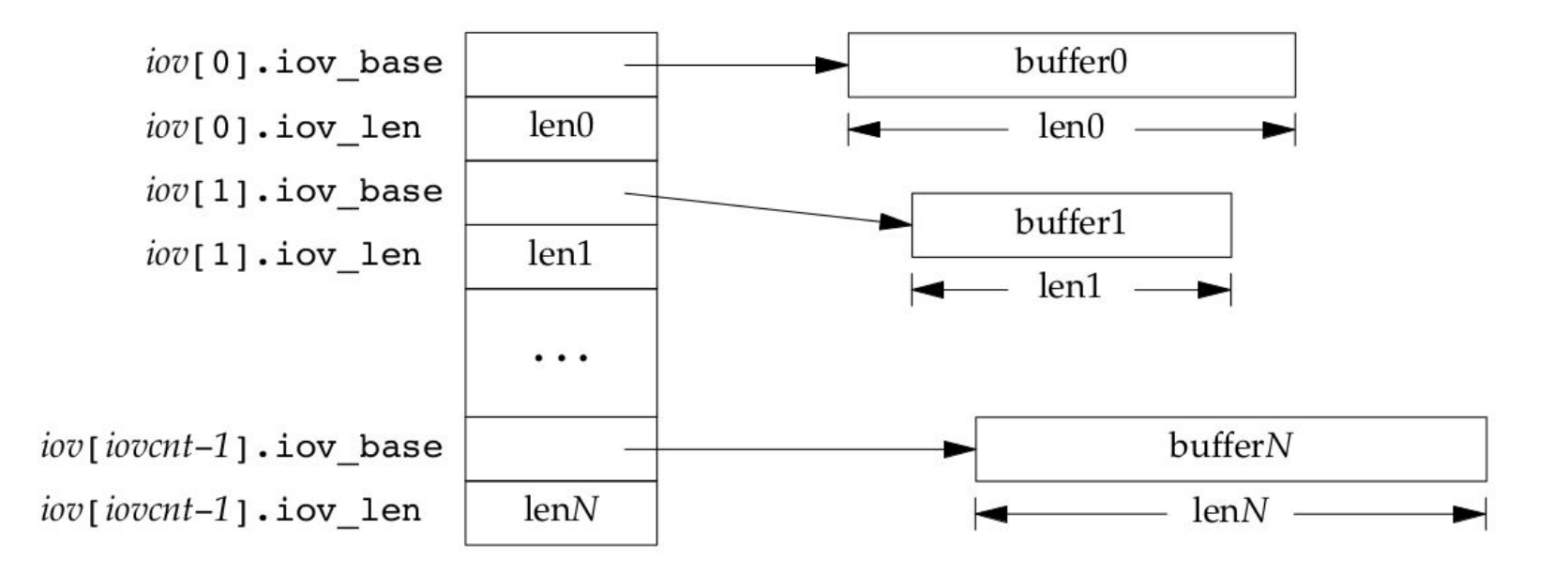

## Buforowanie plików w przestrzeni użytkownika

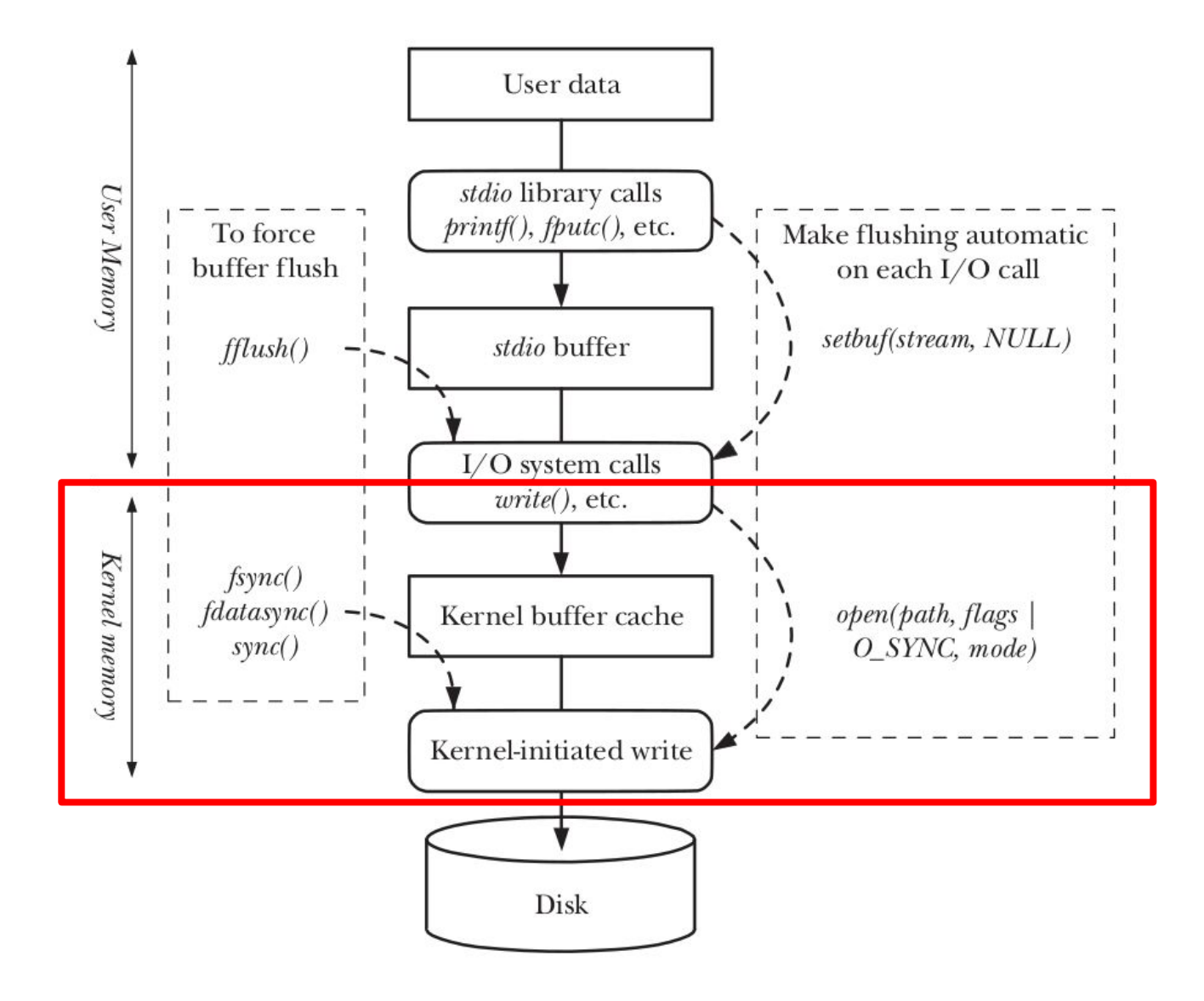

#### Pliki odwzorowane w pamięć

void \*mmap(void \*addr, size\_t len, int prot, int flags, int fd, off t off);

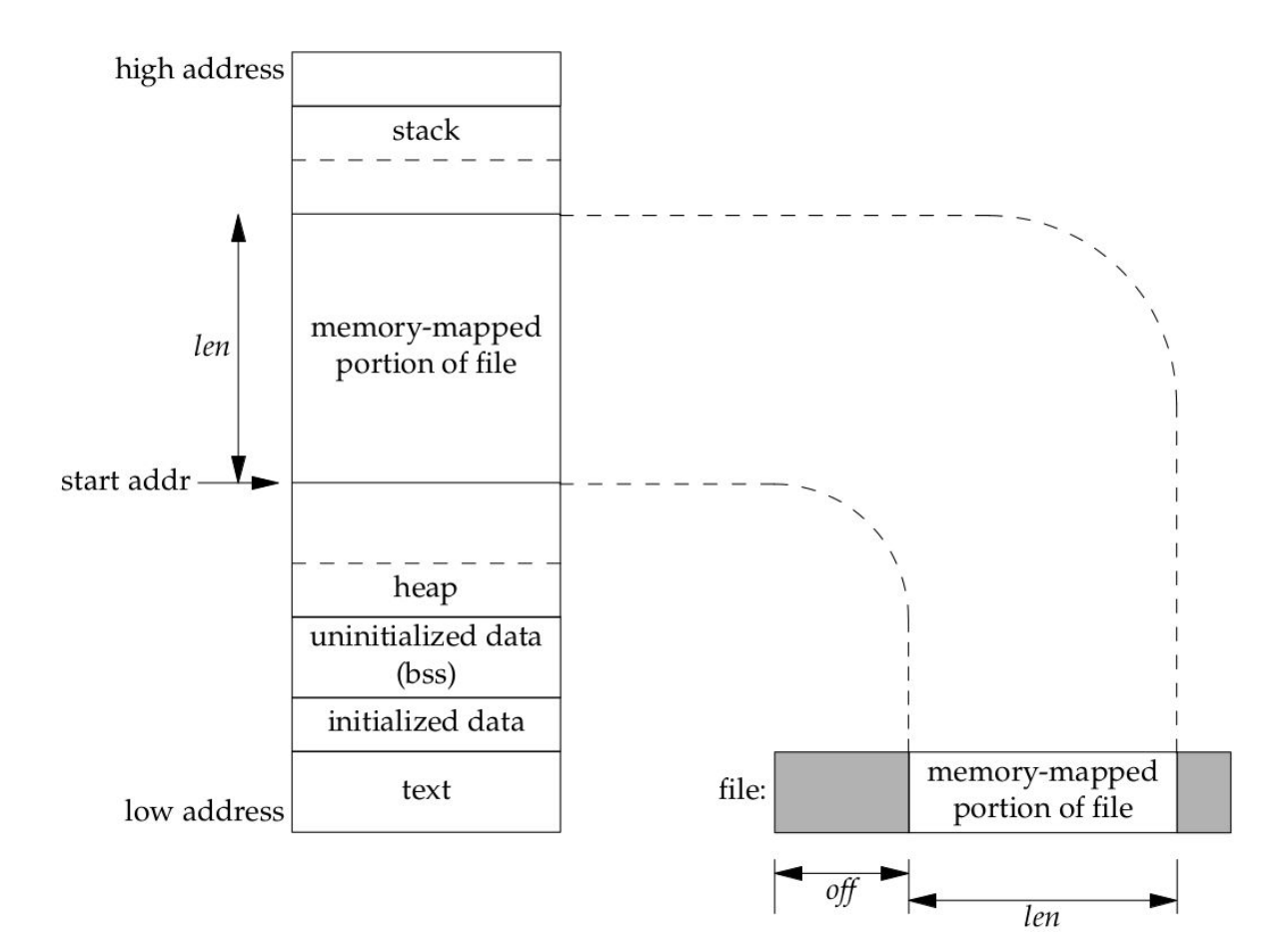

# Jak system buforuje dane?

- 1. W procesie A otwieramy plik F z flagą **O\_RDWR**.
- 2. W procesie B tworzymy odwzorowanie współdzielone **MAP\_SHARED** całego pliku F na pamięć.

Kilka kłopotliwych pytań:

- Czy jeśli A zapisze do F z użyciem **write(2)** to B zobaczy zmiany w swojej pamięci?
- Czy jeśli B zapisze pod adresy, w które odwzorowano plik F, a bezpośrednio przed kursor F w A, to operacja **read(2)** wczyta świeże dane?

Czy widok A i B na zawartość F mogą być różne?

# Pamięć podręczna buforów

Jądro utrzymuje sprowadzone z dysku bloki w *buffer cache* (termin stosowany zamiennie z *page cache*).

Bufory te mogą być bezpośrednio odwzorowane w pamięci użytkownika (**mmap**), albo używane przez implementację wywołań systemowych **read** i **write**.

Zapis do pliku kończy się jedynie zapisem do bufora. Po jakimś czasie jądro zapisze zawartość buforów na dysk.

Jądro wykorzystuje wolną pamięć RAM do cache'owania pamięci drugorzędnej (nośniki danych).

# Problem z buforowaniem

Rozważmy serwer poczty przekazujący e-mail do serwera B:

- 1. Odbiera e-mail z serwera A
- 2. Zapisuje go na dysku
- 3. Wysyła potwierdzenie (odebrałem!) do serwera A
- 4. Serwer A kasuje wiadomość z dysku
- 5. Serwer B przekazuje e-mail dalej

Jeśli serwer B ulegnie awarii (np. brak prądu) po wykonaniu punktu 3, to czy e-mail będzie bezpieczny?

**Nie!** Zawartość pliku z wiadomością mogła być nadal przechowywana w buforze systemu plików (RAM).

# Buforowanie danych i metadanych

- **sync(2)** synchronizuje wszystkie bufory jądra z pamięcią drugorzędną
- **fsync(2)** synchronizuje dane i metadane wybranego pliku
- **fdatasync(2)** synchronizuje tylko dane pliku

Jaka jest różnica? Dopisujemy na koniec pliku – dane zostały wypisane na dysk, a rozmiar pliku nie, bo jest w metadanych!

Dodatkowo w trakcie otwierania pliku możemy przekazać do **open(2)** flagi **O\_SYNC** i **O\_DSYNC**, które mają taki sam efekt co **fsync** i **fdatasync** przy każdej operacji **write**.

**Pytanie**: Czy **\*sync** zapewnia spójności danych na dysku?

# Pytania?